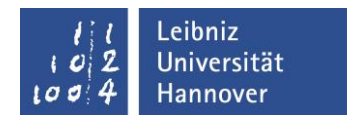

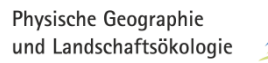

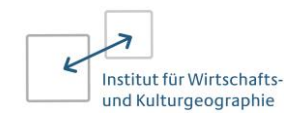

# **Information zum Wahlbereich im Bachelorstudiengang Geographie**

Der Wahlbereich dient dem Erwerb von Schlüsselkompetenzen und der individuellen inhaltlichen Erweiterung des Studiums. Er unterscheidet sich je nach gewählter Vertiefungsrichtung ab dem 3. Semester:

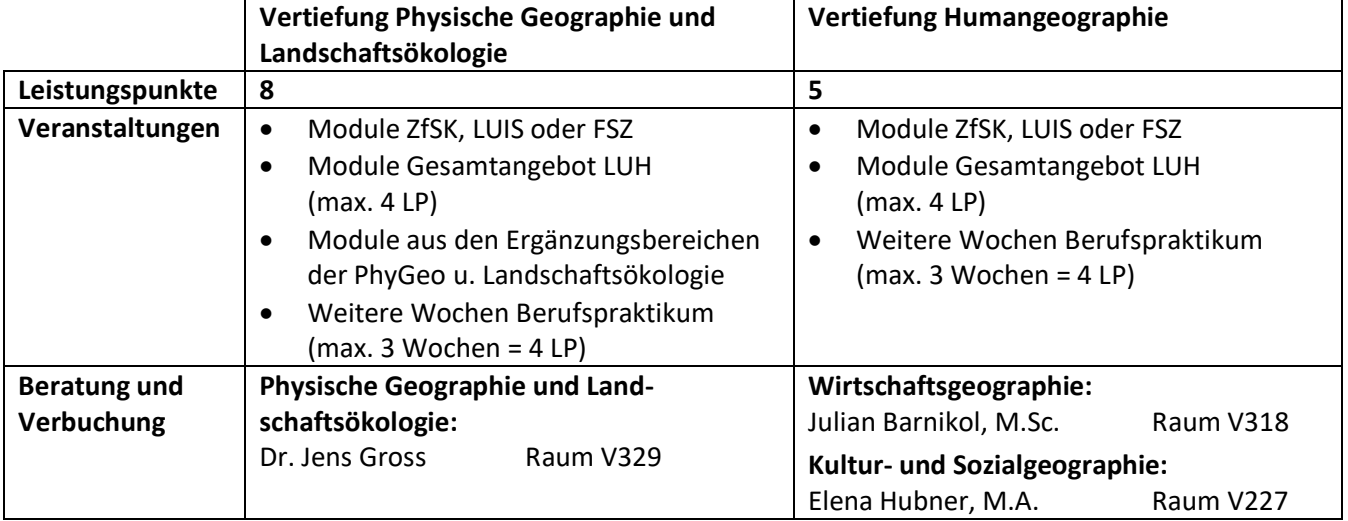

# **Leistungen für den Wahlbereich**

- Die erbrachten Leistungen werden auf der "Bescheinigung über die erbrachten Studienleistun**gen im Wahlbereich"** (Laufzettel, Download unter: [https://www.uni-hannover.de/de/stu](https://www.uni-hannover.de/de/studium/im-studium/pruefungsinfos-fachberatung/geographie-ba-bsc/formulare/)[dium/im-studium/pruefungsinfos-fachberatung/geographie-ba-bsc/formulare/](https://www.uni-hannover.de/de/studium/im-studium/pruefungsinfos-fachberatung/geographie-ba-bsc/formulare/) ) erfasst:
	- $\checkmark$  Studienleistung und LP im Vorfeld der Veranstaltung mit den Lehrenden vereinbaren
	- $\checkmark$  Studienleistung und LP auf Laufzettel bescheinigen lassen
	- $\checkmark$  Laufzettel verbleibt bei Studierenden, bis erforderliche 5 bzw. 8 LP erreicht sind
	- $\checkmark$  Abschließend wird der Laufzettel von der/dem zuständigen Wahlbereichsbeauftragten in der Geographie unterschrieben und vom Studierenden beim Akademischen Prüfungsamt eingereicht.
- Leistungen für den Wahlbereich sind unbenotet (keine Prüfungsleistung)
- Studienleistungen und LP erfolgen nach Maßgabe der Lehrenden
- Teilnehmerzahl der Lehrveranstaltungen ist i.d.R. beschränkt, es besteht kein Rechtsanspruch auf die Teilnahme an Veranstaltungen!
- Beratung ab 1. Semester möglich, Verbuchung erst ab 3. Semester (Ausnahme: LUIS-Kurs "Word, Excel, PowerPoint")
- Anrechnung von zusätzlichen Wochen Berufspraktikum für Wahlbereich ab 3. Semester möglich

#### **Wie finde ich passende Lehrveranstaltungen?**

#### **Nachbarwissenschaften**

Siehe Vorlesungsverzeichnis:

<https://www.uni-hannover.de/de/studium/im-studium/vorlesungen/> Studienleistung und Leistungspunkte: je nach Kurs

## **Ergänzungsbereiche der Physischen Geographie und Landschaftsökologie**

 Siehe Vorlesungsverzeichnis: <https://www.uni-hannover.de/de/studium/im-studium/vorlesungen/> Studienleistung und Leistungspunkte: je nach Kurs

#### **Zentrale Einrichtung für Qualitätsentwicklung in Studium und Lehre (ZOS)**

- Siehe ZQS-Website:<https://www.zqs.uni-hannover.de/de/> un[d https://www.zqs.uni-hanno](https://www.zqs.uni-hannover.de/de/sk/seminare-workshops/)[ver.de/de/sk/seminare-workshops/](https://www.zqs.uni-hannover.de/de/sk/seminare-workshops/)
- Studienleistung und Leistungspunkte: je nach Kurs (i.d.R. 2 LP)

#### **Leibniz Universität IT Services (LUIS)**

- <https://www.luis.uni-hannover.de/de/services/kurse-beratung-und-support/kurse/>
- Studienleistung und Leistungspunkte: je nach Kurs

#### **Leibniz Language Centre**

- <https://www.llc.uni-hannover.de/>
- Studienleistung und Leistungspunkte: je nach Kurs

### **Anmeldung zu den Lehrveranstaltungen**

sind je nach Fachbereich oder Einrichtung unterschiedlich:

- per E-Mail an Lehrende oder nach persönlicher Absprache (z.B. in der Sprechstunde)
- über Stud.IP
- online auf Website der jeweiligen Einrichtung

#### **Hierüber müssen Sie sich selbst informieren!**

## **Tipps**

- Anmeldefristen beachten!
- Websites der Einrichtungen auch während des Semesters für Zusatzangebote besuchen!
- News auf Instituts-Websites und Aushänge beachten!
- Bei Bedarf Handreichung für Lehrende an Dozenten weiterleiten!
- Wahlbereichs-Laufzettel zeitnah zur Veranstaltung ausfüllen und vom Lehrenden unterschreiben lassen!